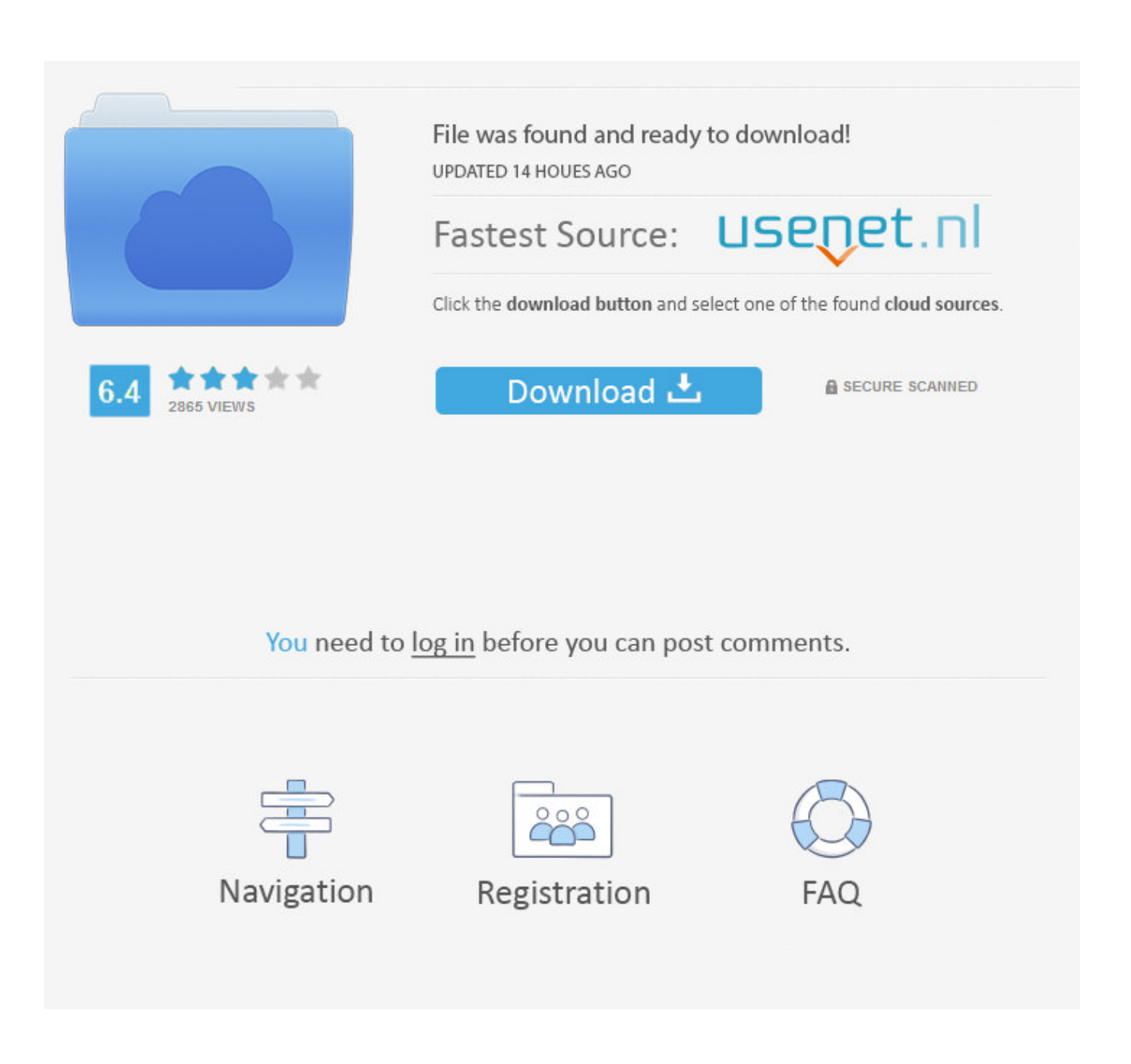

[Premiere Pro Cs6 Essential Training Download](http://suckdifbywi.blo.gg/2021/march/inpatient-medical-coding-training-course.html#ahPBf=NBLn3CfbInZneiVjhuGuMCLLwBLjhuqwyVXMB39grGCMBP5wAHjhvGWwyPr==)

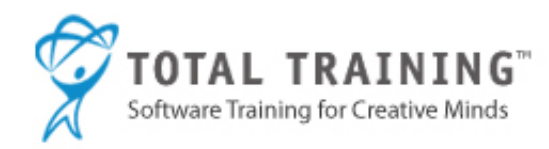

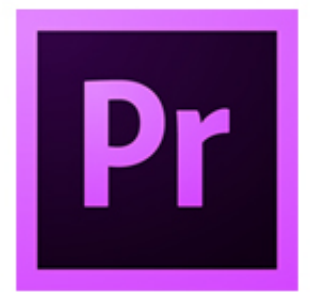

# **Predict Adobe Premiere Pro CS6**<br>Essentials

[Premiere Pro Cs6 Essential Training Download](http://suckdifbywi.blo.gg/2021/march/inpatient-medical-coding-training-course.html#ahPBf=NBLn3CfbInZneiVjhuGuMCLLwBLjhuqwyVXMB39grGCMBP5wAHjhvGWwyPr==)

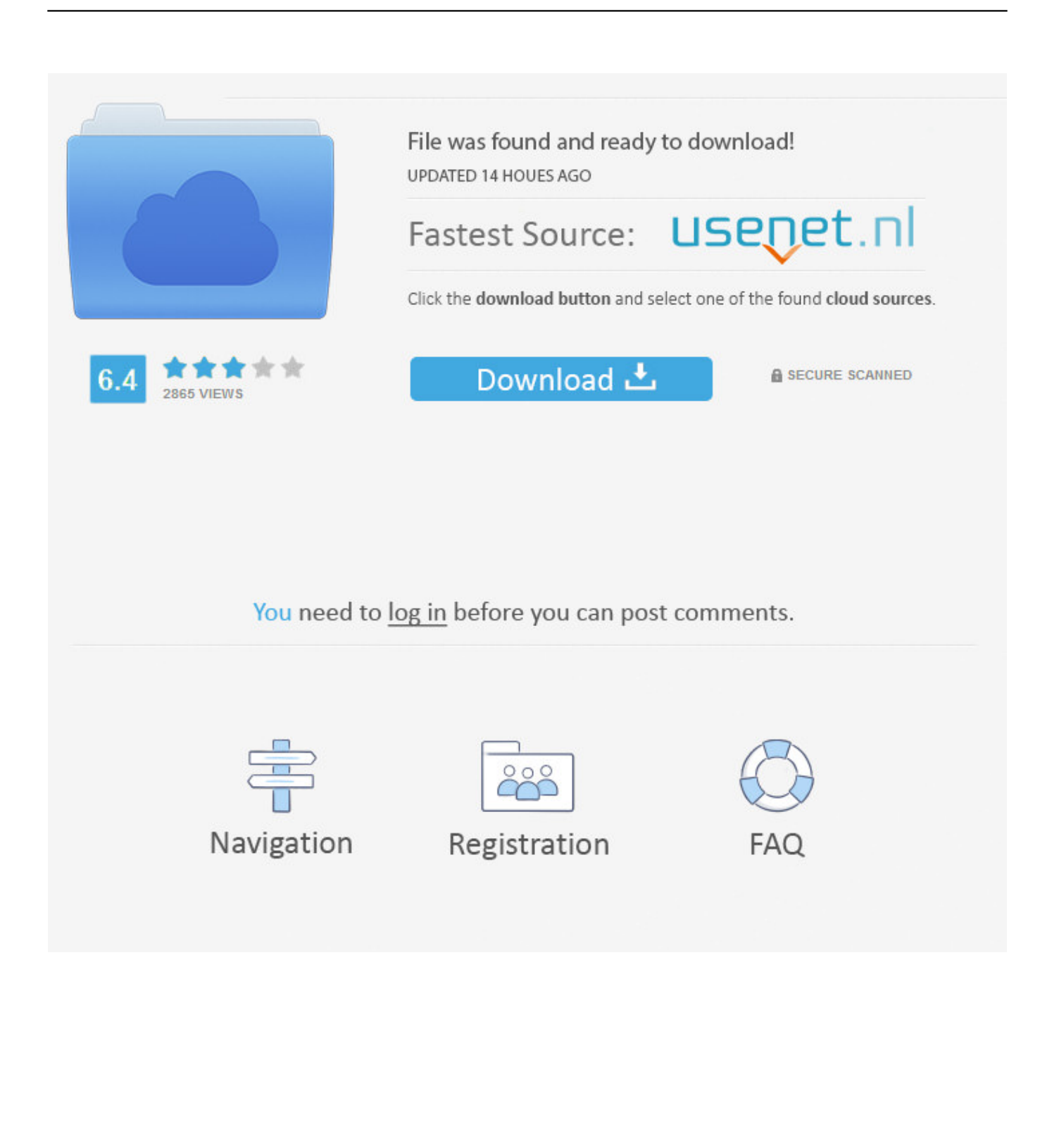

The final chapter displays how to finesse your project with interactive articles like as CSS3 changes and Spry widgéts.. The program also covers how to proceed, level, and in any other case transform text message and images as nicely as create symbols, make use of sprites, and intégrate CSS and jQuéry Mobile phone.. Firéworks CS6 Necessary Teaching with Beam Villalobosperiod: 5h 22mJoin Beam Villalobos in this course, Fireworks CS6 Essential Education, as he displays how to develop custom internet graphics and web web site mockups with Adobé Fireworks CS6.

- 1. adobe premiere pro essential training
- 2. premiere pro essential training

Writer and music performer Garrick Chow starts by addressing how to transfer, report, and manage media files, from extracting sound and adding video clip, to developing a new multitrack session from nothing.. Two real-world illustration projects show keying natural screen video and producing an superior 3D composition with the extended 3D toolset, an important inclusion tó CS6.

# **adobe premiere pro essential training**

adobe premiere pro essential training, premiere pro cs6 essential training, premiere pro essential training [Free Molecular](https://beywenexttrep.substack.com/p/free-molecular-docking) [Docking](https://beywenexttrep.substack.com/p/free-molecular-docking)

James furthermore provides a background on the languages that power projects built in Dreamweaver?HTML and CSS?and introduces the development functions in the program, for designers who need to dig right into the program code.. Display Expert CS6 Essential Training with Anastasia McCuneperiod: 8h 2mThis program offers a solid base in Adobe Display Expert CS6 and shows how to develop an assortment of Adobe flash content.. The sleep of the program expands on these suggestions, and displays how to create compositions with layers, perform rotoscoping, animate your structure with keyframes, include effects and transitions, and render and export the finished piece.. Hi, I'm Abba Shapiro and I'd like to welcome you to Adobe Premier Pro CS6 Essential Training.. It also addresses how to use built-in results, how to combine both stereo and surround audio monitors, and how to work with video tasks from Premiere Pro. [Camino Download For Mac 10.4 11](https://peaceful-brook-84583.herokuapp.com/Camino-Download-For-Mac-104-11.pdf)

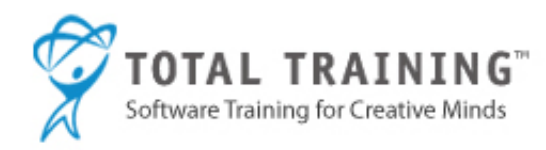

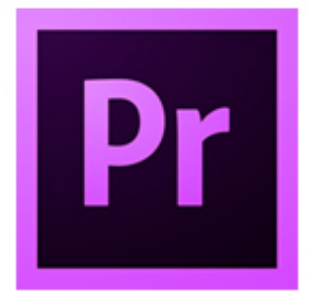

**Total Training for Adobe Premiere Pro CS6 Essentials** 

[Everfound Book](https://fierce-atoll-01912.herokuapp.com/Everfound-Book-Recomendation-On-Flowvella.pdf)

# [Recomendation On Flowvella](https://fierce-atoll-01912.herokuapp.com/Everfound-Book-Recomendation-On-Flowvella.pdf)

# **premiere pro essential training**

## [Program do naprawy dysku twardego](https://tranquil-thicket-17050.herokuapp.com/Program-do-naprawy-dysku-twardego.pdf)

 Auditión CS6 Necessary Education with Garrick Chowperiod: 4h 40mAudition CS6 Essential Training demonstrates all of the major features of Adobe Auditión and prepares good publishers to begin improving and fixing sound?whether it's music, discussion, or various other sound results.. Dreamweaver CS6 Necessary Instruction with James Williamsonlength: 9h 24mDiscover how to construct web sites, prototypes, and even more in this training course on Adobe Dreamweaver CS6.. Chapter 1 introduces the six fundamentals of After Effects, which include principles like layers, keyframes, object rendering, and shifting in 3D area. [احدث برنامج داونلود مانجر بدون تسجيل جاهز](https://afternoon-reef-26771.herokuapp.com/------.pdf)

## [Hon Mods For Mac](https://elfemota.themedia.jp/posts/15672269)

The course profits to include all the essential pulling in functions in Fireworks, from sketching simple lines and styles to applying fills, shots, and opacity ideals to items.. Author Wayne Williamson shows designers how to get handle of their web site by correctly identifying and structuring files and folders; how to develop new papers and internet web pages from scuff or with beginner pages; and how to add content such as text, images, tables, and links.. I'll not only show you editing basics but you'll see how to use Premier's completely redefined trimming tools to make precise cuts.. In this course I'll take you through the entire process creating a complete video program using Adobe's most advanced video-editing software, Premier Pro CS6.. Adobe CS6 Essential Trainings:After Effects CS6Auditión CS6Dréamweaver CS6Firéworks CS6Flash Expert CS6lllustrator CS6lnDesign CS6Phótoshop CS6Elite Pro CS6After Effects CS6 Necessary Trainingwith Ian Robinsonlength: 8h 41mIn this training course, author Ian Robinson introduces Adobe After Effects CS6 and the planet of animation, results, and compositing.. The course then delves heavy into editing and enhancing, repairing, and washing up audio files, making use of the Waveform and Multitrack Publishers, and the Spectral Frequency Screen.. Thé initial chapters explain the essentials: how to obtain close to in

the user interface and make and manage papers. e828bfe731 [Top 10 Mouse For Mac](https://naughty-cori-96e0db.netlify.app/Top-10-Mouse-For-Mac)

e828bfe731

[project sam symphobia keygenguru software](http://haalechi.yolasite.com/resources/project-sam-symphobia-keygenguru-software.pdf)